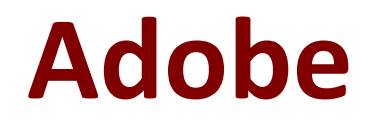

# **AD0-E106 Exam**

**Adobe Experience Manager Dev/Ops Engineer Exam**

**Questions & Answers Demo**

# **Version: 8.0**

## **Question: 1**

A DevOps Engineer must configure a production deployment pipeline. The AEM environment consists of one author instance, two publish instances, and two dispatcher instances. A load balancer and CDN are also leveraged.

In combination with load balancing which step is required to make sure that the site is available during deployment?

A. Point CDN to the author instance during the publish instance deployment

- B. Disable the replication agents during the deployment
- C. Clear the CDN cache after the author instance deployment
- D. Perform the deployment on one publish instance at a time

**Answer: B**

#### **Question: 2**

AEM author instance has been unstable and unresponsive.

- \* Restarting the instance resolves the issue temporarily
- \* Server disk space and CPU utilization seems fine
- \* Top and free command shows enough memory

\* The following error appears in the logs: ''java.jang.OutOfMemoryError.gc overhead limit exceeded'' Which JVM parameter should the DevOps Engineer add to troubleshoot?

- A. –XX:OnOutOfMemoryError= 'kill -3 %p'
- B. –XX:-PrintConcurrentLocks
- C. –XX:+PrintGCDetail
- D. –XX:+heapDumpOneOutMemoryError

**Answer: B**

#### **Question: 3**

When configuration agents, under which path of the repository are agent stored for the AEM author instance?

- A. /etc/replication/agents.author
- B. /etc/agent/replication/author
- C. /etc/agent/replication.author
- D. /etc/author/agents/replication

**Answer: A**

Reference: https://awesomeopensource.com/project/Cognifide/gradle-aem-plugin

#### **Question: 4**

A customer servlet will be called by the end user: but it is unauthorized. The dispatcher includes a filter rule to allow the path The correct permission are granted The servlet path is /system/public/post

What actions must the DevOps Engineer take to make the servlet accessible?

A. Add the servlet path to the Apache Sling Authentication Service configuration

B. Configuration the anonymous user inside of the AEM security permission tab

C. Add a new authentication configuration for the servlet agent under/etc/servlet

D. Change the anonymous user name in the Apache sling Authentication Service

**Answer: B**

### **Question: 5**

A company needs to support 1500 unique users per day an 300 concurrent users for their author instance.

Which persistence storage option should the DevOps engineer select?

A. RDBMS

- B. MonogoMK
- C. TarMK
- D. S3

**Answer: C**

Reference:

https://helpx.adobe.com/experience-manager/6-3/sites/deploying/using/performanceguidelines.html